## **Capital Asset Requisitions**

**Procedure** Follow these steps to complete a Capital Asset Requisition:

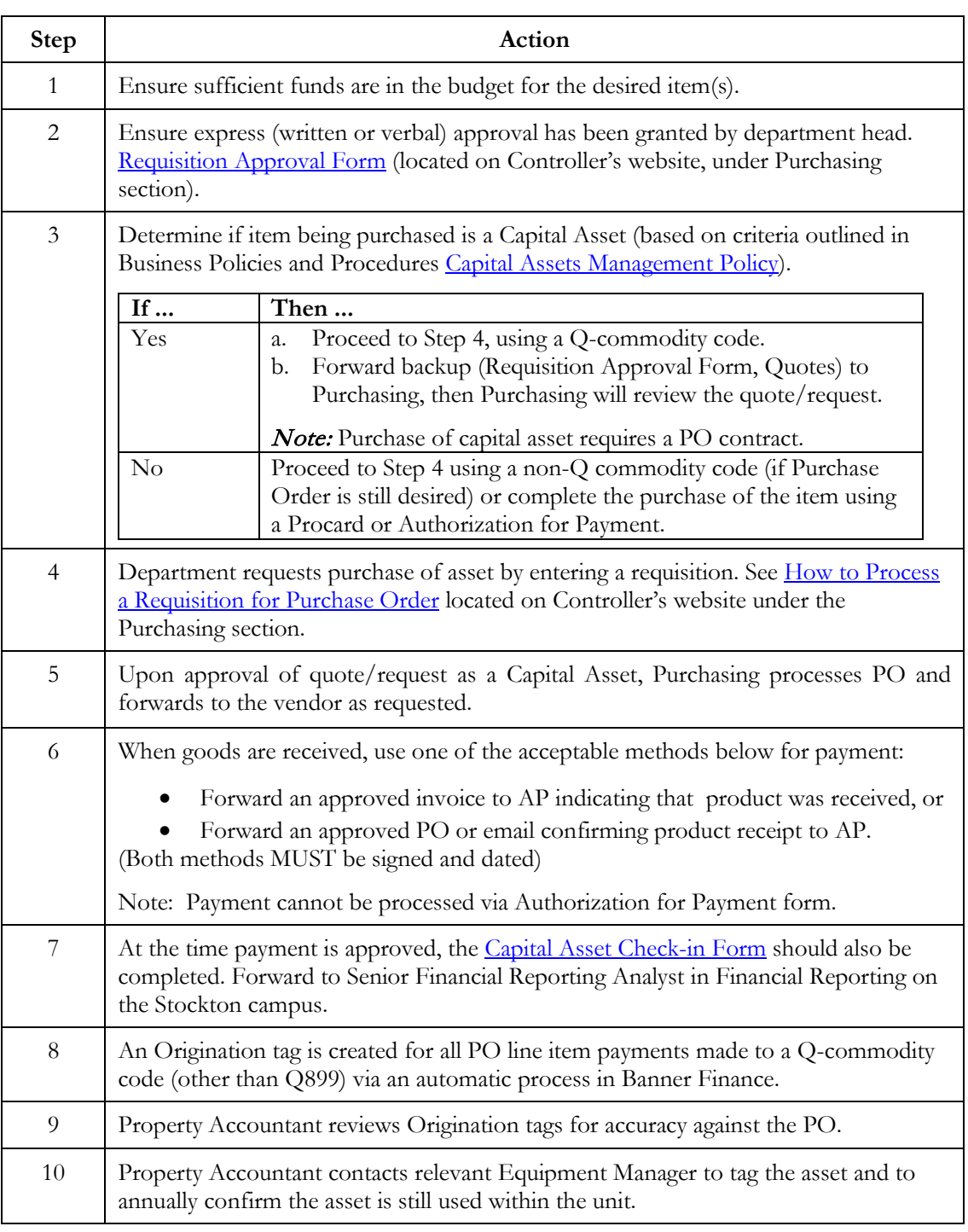

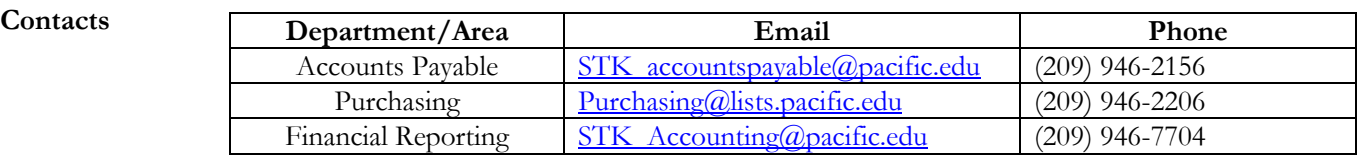